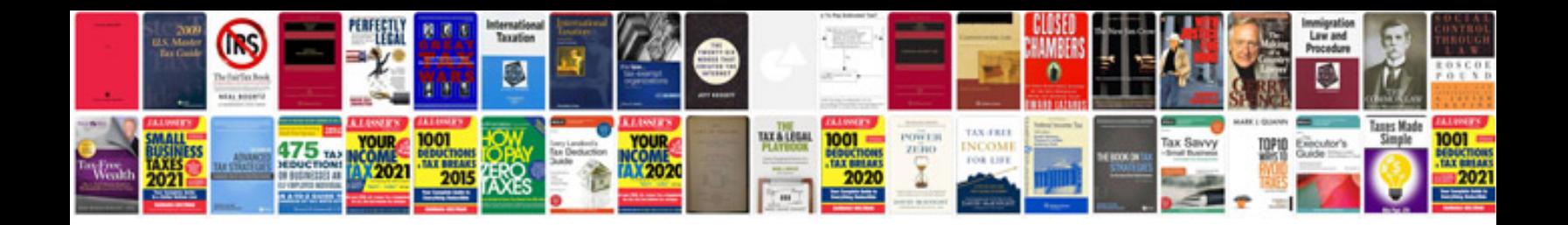

**How to change file into word format**

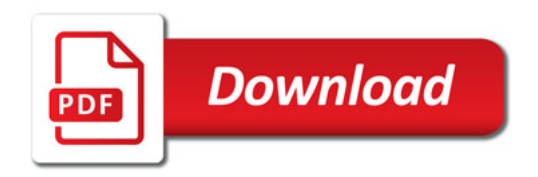

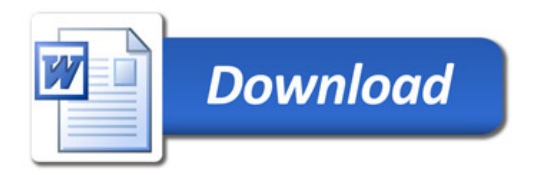